# **SearchMaster Newsletter and Update Alert for 03/30/12**

**Today, there are 46 updated glossaries to download! Click the "News & Updates" tab in SM, then click "Update My SearchMaster."**

## **Kick Mickey Mouse Out of Your House!**

Your mouse is stealing you blind, and it's time you starved the little rascal once and for all! Most modern software, including SM, is designed to be used with, or *without*, the mouse. Did you know that you can accomplish nearly *every* task in SM without *ever* touching the mouse, and that doing so can save you a substantial amount of your precious time? Click **HERE** to watch a brief movie that will help you *dramatically* reduce the amount of time that Mickey, the Merciless Mouse, steals from you every day!

# **Power Through Your CITY USA Searches!**

SearchMaster already contains, on the Tutor & CEU tab, a very detailed training movie on the subject of searching the CITY USA file in SearchMaster. **THIS** brief narrated movie provides a few basic tips that can greatly enhance the effectiveness and speed of the searches you conduct of the CITY USA file in SearchMaster. Check it out!

## **Create PDFs of Indexes & Transcripts in SM!**

Those of you who have set up a multiple-wildcardsearchable ASCII transcript database in SearchMaster and who are creating job indexes from those ASCII files will be glad to know that, in SearchMaster, you can create PDFs of those indexes, and even of transcripts, so you can share them with others who are working on the same case! And you can do this directly from SearchMaster, with just a few clicks, *without* a need for additional software! Want to see how it's done? Click **HERE**!

#### **Searching Your Career Index!**

Check out **THIS** little movie for valuable, time-saving tips on searching your Career Index in SearchMaster!

What, you haven't set up your Career Index yet? What's holding you back? Click SM's Transcripts & Indexing tab, then double-click the question mark next to "Career Index" to learn why so many SearchMaster users are raving about this revolutionary feature!

SearchMaster's Career Index is the *only* index in the entire reporting community that allows you to find *any* word, *any* name, and/or *any* proper noun from your previous transcripts in less than *2 seconds flat.*

**Jim & Lynda Barker SearchMaster** PO Box 32340

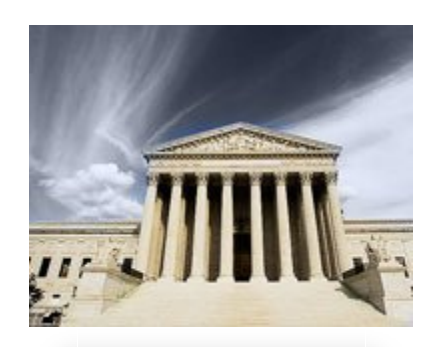

#### **Send It In!**

If you don't find what you're looking for in SM, let me know. I'll add it for you, and we'll all be happy campers!

#### **Index Your Career!**

You aren't saving in your SM an ASCII of your transcripts so you can set up a transcript database and create *your* Career Index? Watch **THIS**!

## **Happy Camper?**

Has SearchMaster helped to make you more productive, more efficient, and/or more consistent in the preparation of your transcripts?

Has SearchMaster saved you from clicking on endless Google pages until your fingers bleed?

Have you had a support session with me during which I accessed your computer remotely and addressed your every question and concern?

Would you be willing to take a couple minutes and share with me some of the ways in which SM has improved the quality of *your* work life? If so, please click "Reply" to this E-mail, send me your "**Happy Camper**" testimonial, and I will be most appreciative!

Juneau, Alaska 99803 **SearchMaster Toll-free**: 888.461.7475

**Thank you!**

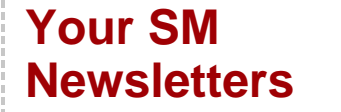

**All SearchMaster Newsletters & Update Alerts are archived on SearchMaster's Facebook page. Access that page by clicking the little f button at the bottom right corner of SearchMaster's main screen. And, no, you do not need a Facebook account in order to view the past newsletters. So if you missed a newsletter, you don't need to worry about it. Just open SearchMaster and click the f button.**

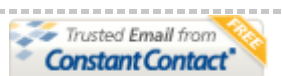

Try it FREE today.